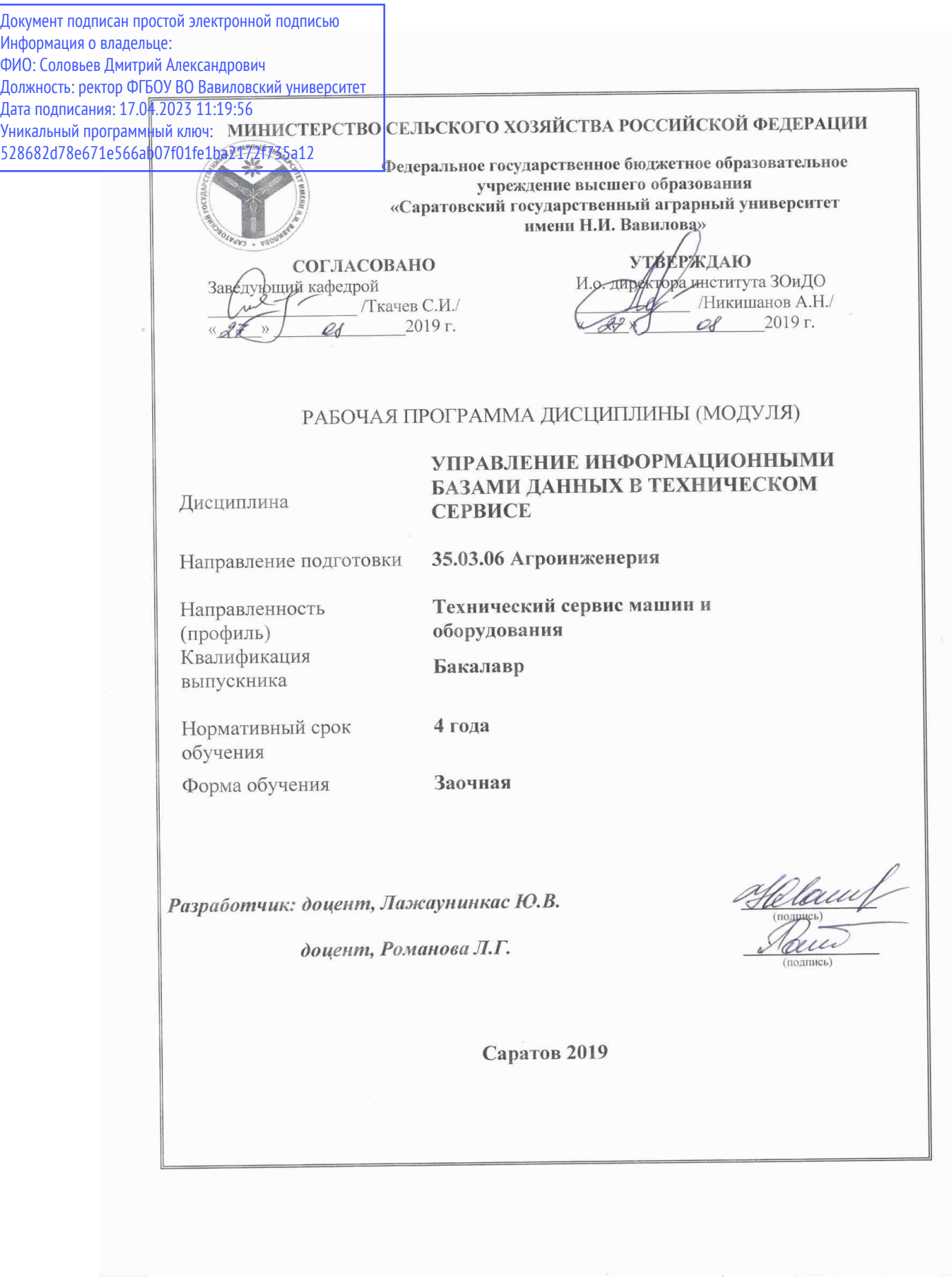

### **1. Цель освоения дисциплины**

Целью освоения дисциплины «Управление информационными базами данных в техническом сервисе» является формирование у обучающихся совокупности профессиональных качеств, обеспечивающих решение проблем, связанных с использованием, проектированием баз данных под управлением современных систем управления базами данных (СУБД), а также их применением в различных сферах деятельности для решения прикладных проектно-конструкторских задач.

## **2. Место дисциплины в структуре ОПОП ВО**

В соответствии с учебным планом по направлению подготовки 35.03.06 Агроинженерия дисциплина «Управление информационными базами данных в техническом сервисе» относится к Дисциплинам по выбору Блока 1.

Изучение дисциплины базируется на знаниях обучающихся, полученных в ходе изучения дисциплины «Информатика».

Дисциплина «Управление информационными базами данных в техническом сервисе» является базовой для изучения следующих дисциплин учебного плана: «Особенности изготовления деталей с применением CAD-CAM систем», «Системы автоматизированного проектирования в техническом сервисе», «Компьютерное моделирование в техническом сервисе», «Специализированные графические редакторы для проектирования объектов технического сервиса».

# **3. Перечень планируемых результатов обучения по дисциплине, соотнесенных с планируемыми результатами освоения ОПОП ВО**

Изучение данной дисциплины направлено на формирование у обучающихся компетенций, представленных в табл. 1.

**Таблица 1**

#### **Требования к результатам освоения дисциплины**

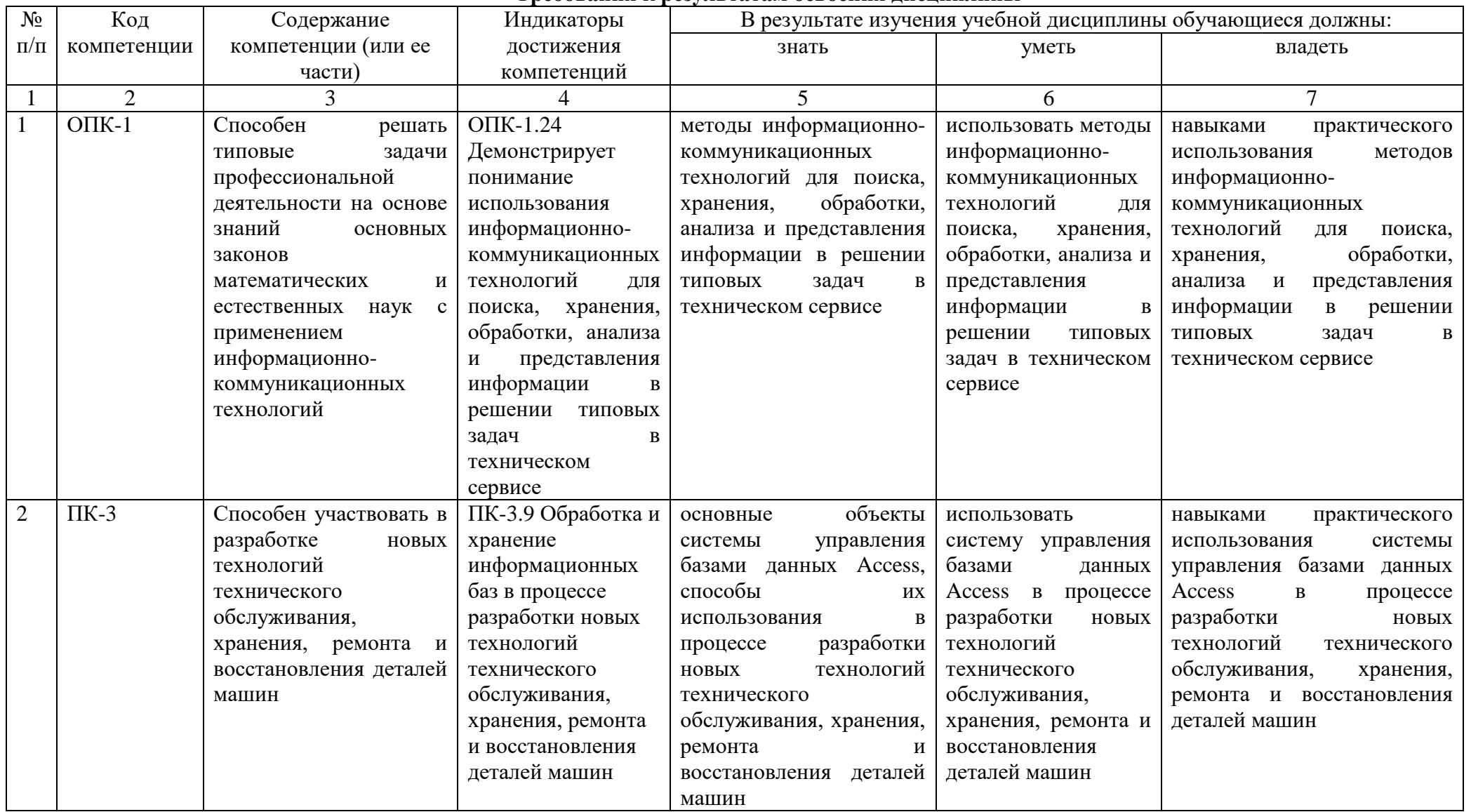

# 4. Объем, структура и содержание дисциплины

Общая трудоемкость дисциплины составляет 4 зачетные единицы, 144 академических часа.

#### Таблица 2

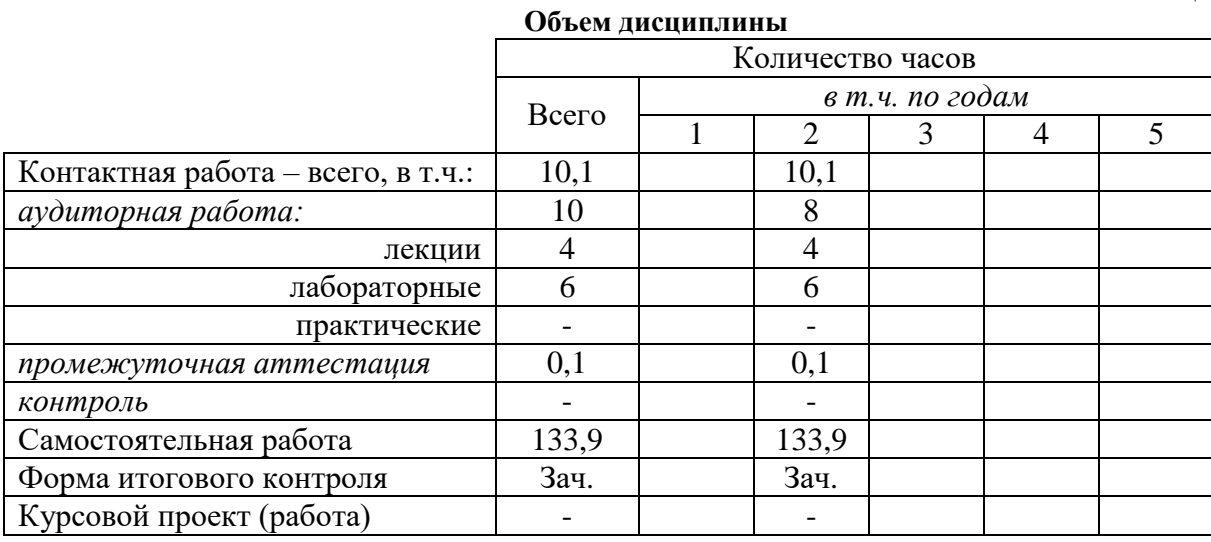

#### Таблица 3

Структура и содержание дисциплины

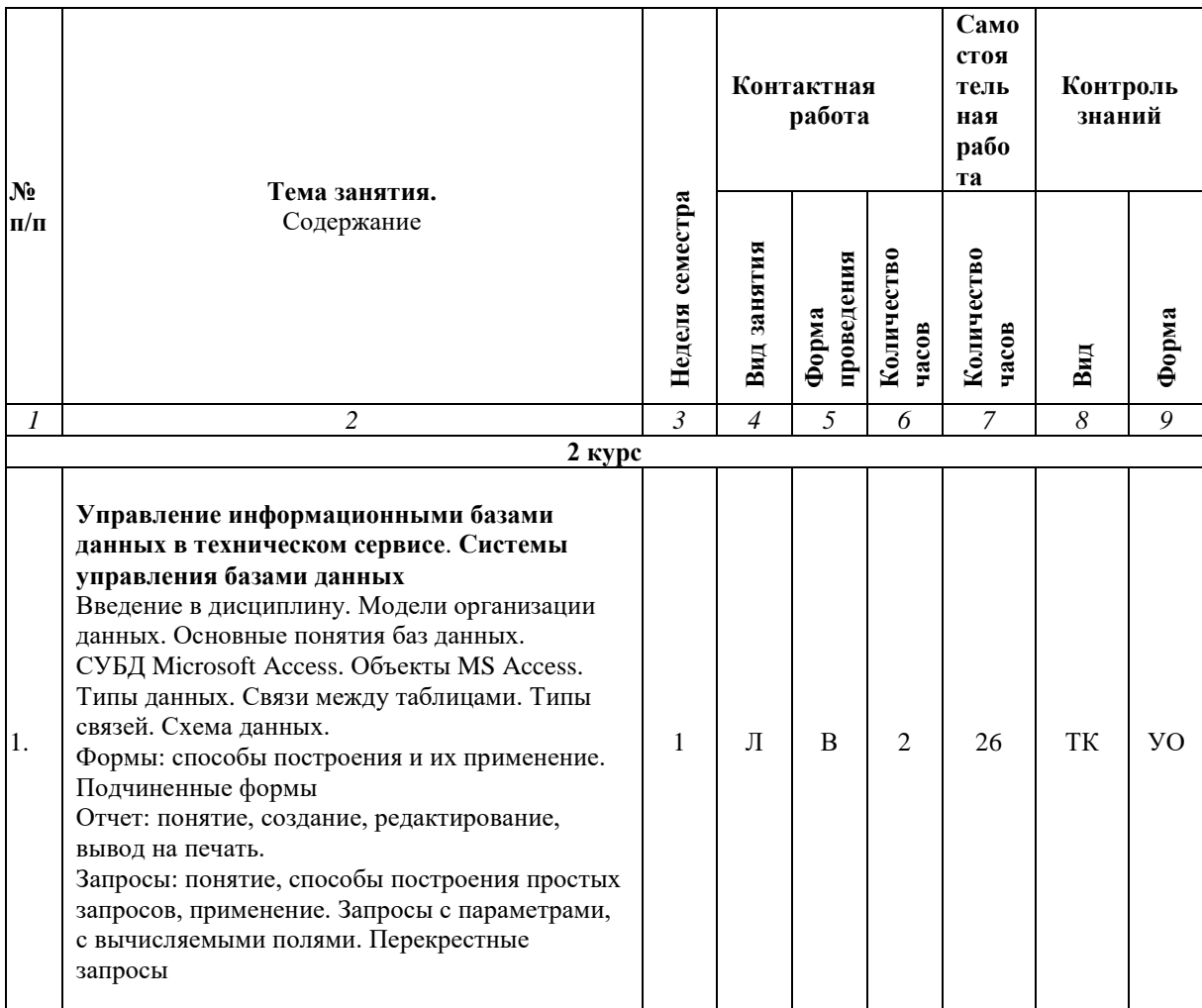

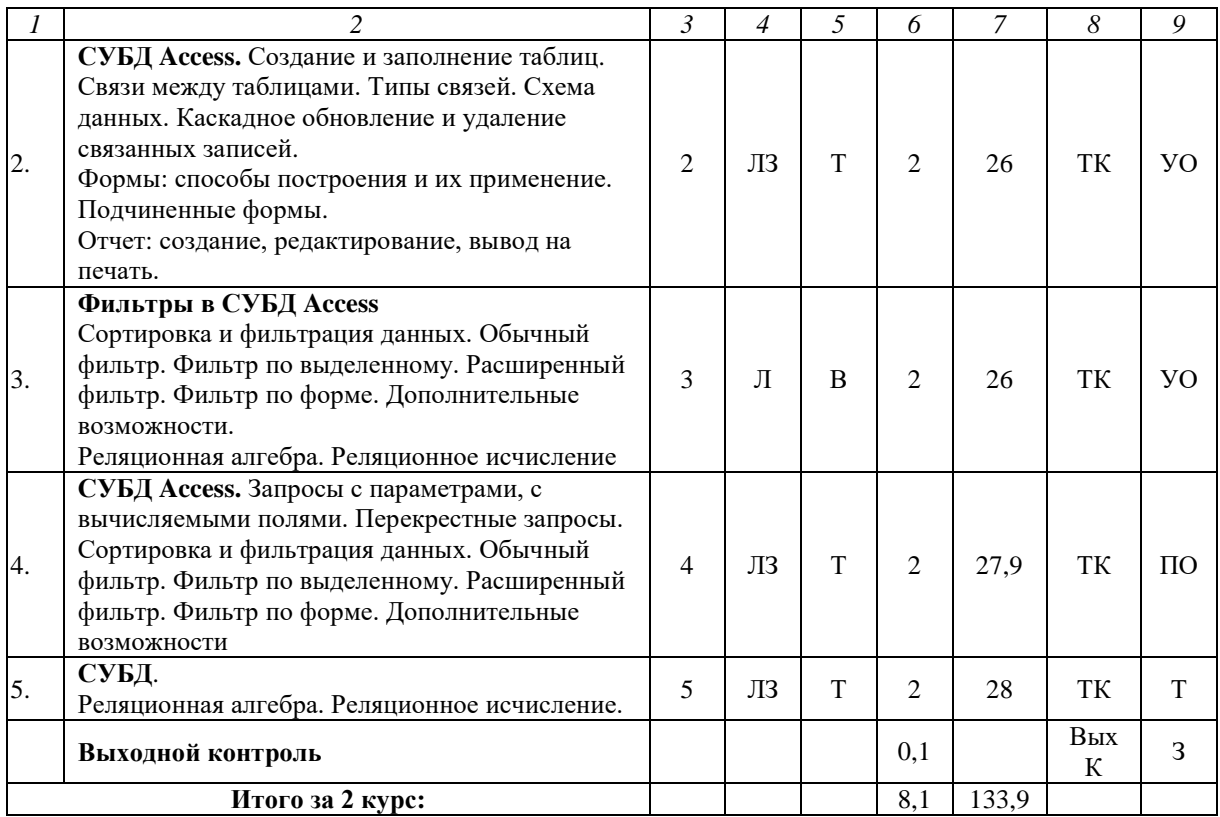

**Примечание:**

Условные обозначения:

**Виды контактной работы**: Л – лекция, ЛЗ – лабораторное занятие.

**Формы проведения занятий**: В – лекция-визуализация, Т – лекция/занятие, проводимое в традиционной форме.

**Виды контроля**: ТК – текущий контроль, ВыхК – выходной контроль.

**Форма контроля**: УО – устный опрос, ПО – письменный опрос, Т – тестирование, З– зачет.

#### **5. Образовательные технологии**

Организация занятий по дисциплине «Управление информационными базами данных в техническом сервисе» проводится по видам учебной работы: лекции, лабораторные занятия. Виды контроля: текущий, выходной.

Реализация компетентностного подхода в рамках направления подготовки 35.03.06 Агроинженерия предусматривает использование в учебном процессе активных и интерактивных форм проведения занятий в сочетании с внеаудиторной работой для формирования и развития профессиональных навыков обучающихся.

Лекционные занятия проводится в поточной аудитории с применением мультимедийного проектора в виде учебной презентации. Основные моменты лекционных занятий конспектируются. Отдельные темы предлагаются для самостоятельного изучения с обязательным составлением конспекта (контролируется).

Целью лабораторных занятий является выработка практических навыков выбора программного обеспечения при работе на компьютере, определения особенностей построения и использования информационных систем в сетях, навыками работы в глобальных компьютерных сетях, а также навыками настройки статической маршрутизации и системы именования.

Для достижения этих целей используются как традиционные формы работы – решение задач, выполнение лабораторных работ, так и интерактивные методы – визуализация, проблемное занятие.

Визуализация – это форма учебной работы, представляющая собой подачу теоретического материала с помощью технических средств обучения (аудио- и/или видеотехники). Основной целью визуализации является формирование у обучающихся профессионального мышления через восприятие устной и письменной информации, преобразованной в визуальную форму.

Применение визуализации связано, с одной стороны, с реализацией принципа проблемности, а с другой – с развитием принципа наглядности. Основной акцент при проведении такого занятия делается на более активном включении в процесс мышления зрительных образов, то есть развития визуального мышления обучающихся. Опора на визуальное мышление может существенно повысить эффективность предъявления, восприятия, понимания и усвоения информации, ее превращения в знания.

Самостоятельная работа охватывает проработку обучающимися отдельных вопросов теоретического курса, выполнение домашних работ, включающих решение задач, анализ конкретных ситуаций и подготовку их презентаций, и т.п.

Самостоятельная работа осуществляется в индивидуальном и групповом формате. Самостоятельная работа выполняется обучающимися на основе учебно-методических материалов дисциплины (приложение 2). Самостоятельно изучаемые вопросы курса включаются в вопросы выходного контроля.

### **6. Учебно-методическое и информационное обеспечение дисциплины**

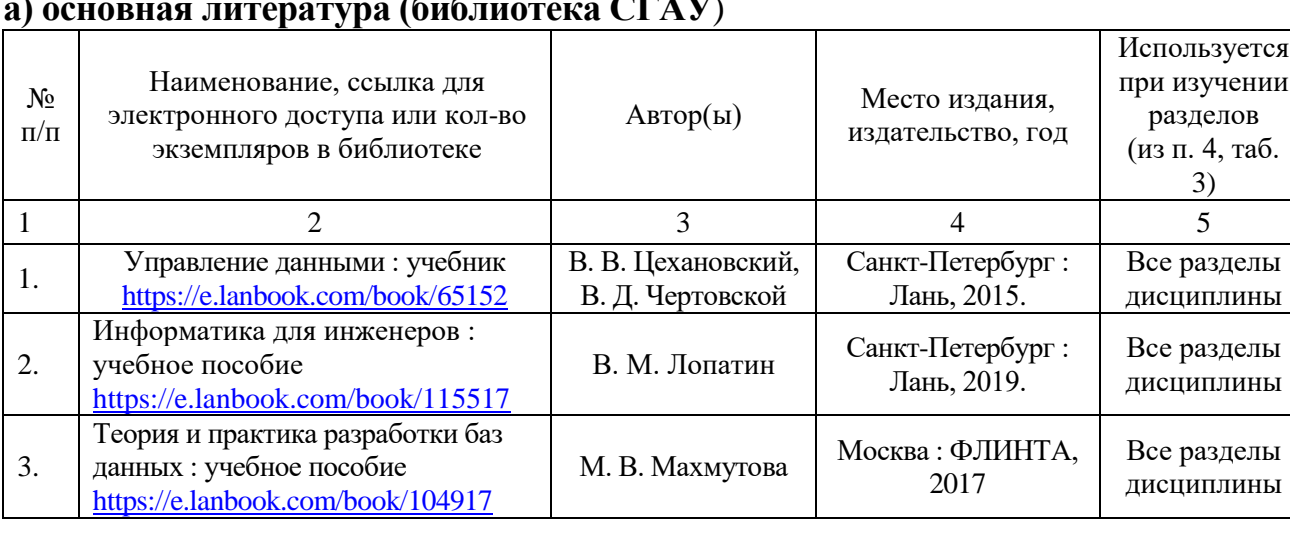

таб.

### **а) основная литература (библиотека СГАУ**)

### **б) дополнительная литература**

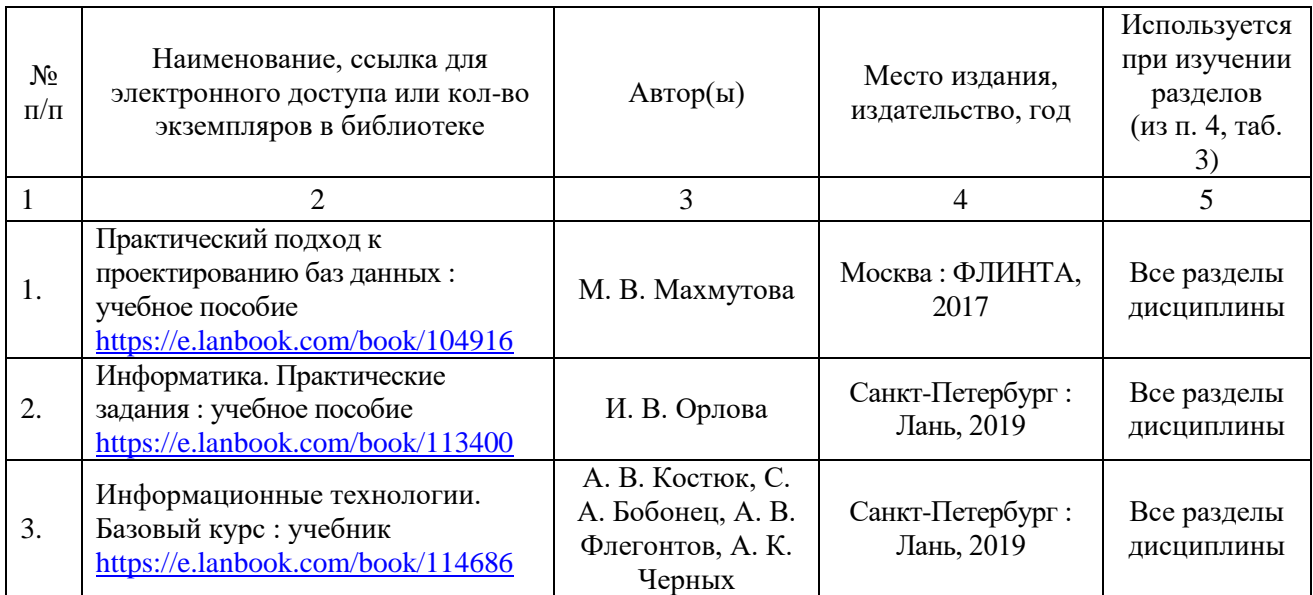

# **в) ресурсы информационно-телекоммуникационной сети «Интернет»**

Для освоения дисциплины рекомендуются следующие сайты информационно-телекоммуникационной сети «Интернет»:

– официальный сайт университета: sgau.ru

<http://www.e-biblio.ru/xbook/new/xbook330/book/part-013/page.htm>

<https://habr.com/ru/post/307252/>

<https://studfile.net/preview/6325709/>

### **г) периодические издания**

Не предусмотрены дисциплиной.

# **д) информационные справочные системы и профессиональные базы данных**

Для пользования стандартами и нормативными документами рекомендуется применять информационные справочные системы и профессиональные базы данных, доступ к которым организован библиотекой университета через локальную вычислительную сеть.

Для пользования электронными изданиями рекомендуется использовать следующие информационные справочные системы и профессиональные базы данных:

1. Научная библиотека университета [http://library.sgau.ru](http://library.sgau.ru/)

Базы данных содержат сведения обо всех видах литературы, поступающей в фонд библиотеки. Более 1400 полнотекстовых документов (учебники, учебные пособия и т.п.). Доступ – с любого компьютера, подключенного к сети Интернет.

2. Электронная библиотечная система «Лань» [http://e.lanbook.com.](http://e.lanbook.com/)

Электронная библиотека издательства «Лань» – ресурс, включающий в себя как электронные версии книг издательства «Лань», так и коллекции полнотекстовых файлов других российских издательств. После регистрации с

компьютера университета – доступ с любого компьютера, подключенного к сети Интернет.

3. «Университетская библиотека ONLINE» [http://www.biblioclub.ru.](http://www.biblioclub.ru/)

Электронно-библиотечная система, обеспечивающая доступ к книгам, конспектам лекций, энциклопедиям и словарям, учебникам по различным областям научных знаний, материалам по экспресс-подготовке к экзаменам. После регистрации с компьютера университета – доступ с любого компьютера, подключенного к сети Интернет.

4. Научная электронная библиотека eLIBRARY.RU. [http://elibrary.ru.](http://elibrary.ru/)

Российский информационный портал в области науки, медицины, технологии и образования. На платформе аккумулируются полные тексты и рефераты научных статей и публикаций. Доступ с любого компьютера, подключенного к сети Интернет. Свободная регистрация.

5. Информационная система «Единое окно доступа к образовательным ресурсам». [http://window.edu.ru.](http://window.edu.ru/)

Информационная система предоставляет свободный доступ к каталогу образовательных Интернет-ресурсов и полнотекстовой электронной учебнометодической библиотеке для общего и профессионального образования. Доступ с любого компьютера, подключенного к сети Интернет.

6. ЭБС «Юрайт» [http://www.biblio-online.ru.](http://www.biblio-online.ru/)

Электронно-библиотечная система издательства «Юрайт». Учебники и учебные пособия от ведущих научных школ. Тематика: «Бизнес. Экономика», «Гуманитарные и общественные науки», «Естественные науки», «Информатика», «Прикладные науки. Техника», «Языкознание. Иностранные языки». Доступ - после регистрации с компьютера университета с любого компьютера, подключенного к Internet.

7. Профессиональная база данных «Техэксперт».

Современные, профессиональные справочные базы данных, содержащие нормативно-правовую, нормативно-техническую документацию и уникальные сервисы.

8. Поисковые интернет-системы Яндекс, Rambler, Google и др.

### **е) информационные технологии, используемые при осуществлении образовательного процесса:**

К информационным технологиям, используемым при осуществлении образовательного процесса по дисциплине, относятся:

– персональные компьютеры, посредством которых осуществляется доступ к информационным ресурсам и оформляются результаты самостоятельной работы;

– проекторы и экраны для демонстрации слайдов мультимедийных лекций:

– активное использование средств коммуникаций (электронная почта, тематические сообщества в социальных сетях и т.п.).

программное обеспечение:

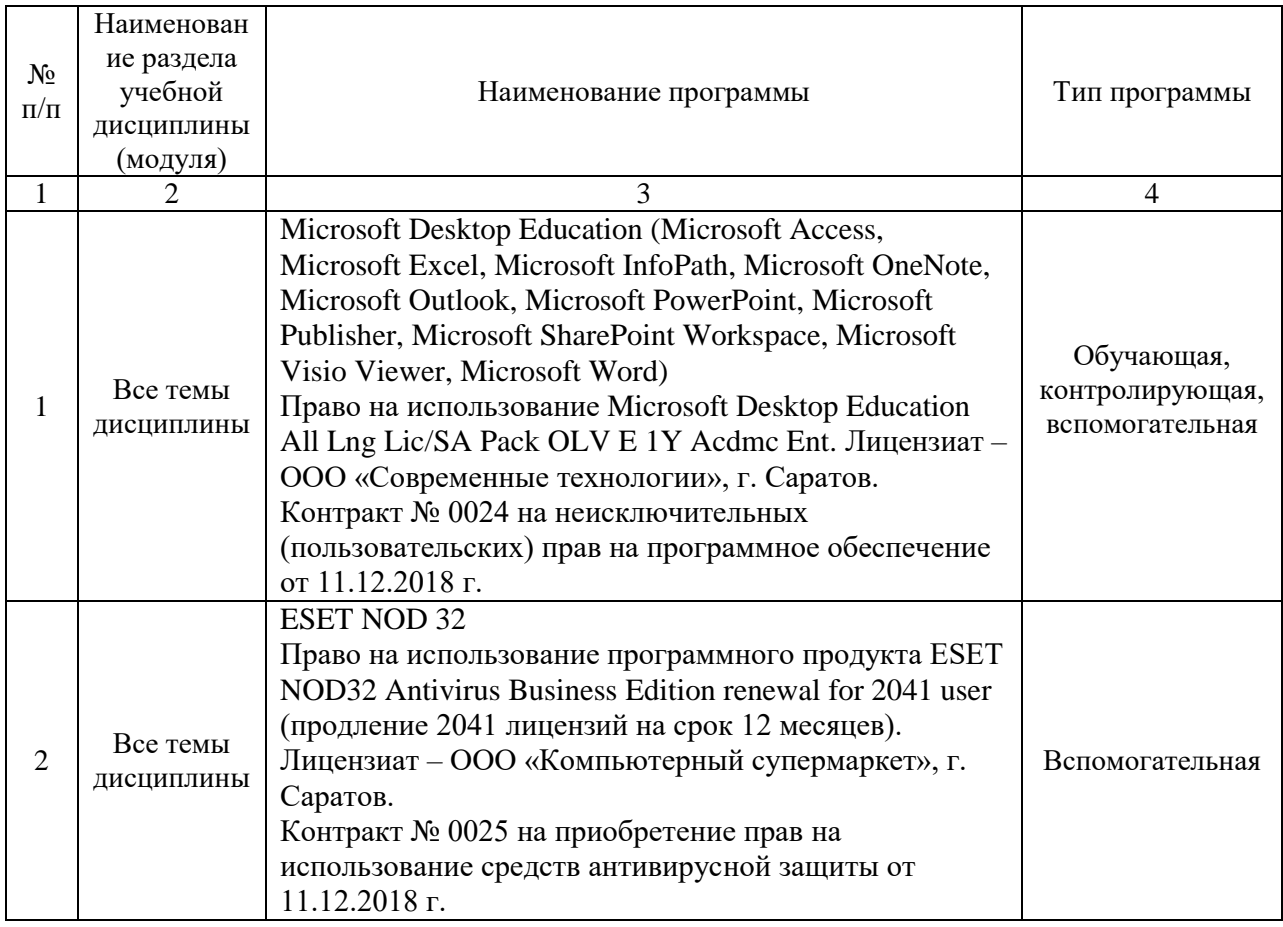

#### **7. Материально-техническое обеспечение дисциплины**

Для проведения занятий лекционного типа, для выполнения лабораторных работ, групповых и индивидуальных консультаций, текущего контроля и промежуточной аттестации необходимы аудитории с меловыми или маркерными досками, достаточным количеством посадочных мест и освещенностью**.** Для использования медиаресурсов необходимы проектор, экран, компьютер или ноутбук, по возможности – частичное затемнение дневного света.

Для проведения занятий лекционного типа, занятий лабораторного типа, текущего контроля и промежуточной аттестации по дисциплине кафедры «Экономическая кибернетика» имеются помещения № 337, 402, 249, 248, 341, 344, 342, 335, 202, 349, 406, 427, оснащенные аппаратнопрограммными комплексами с установленным программным обеспечением Microsoft Desktop Education (Microsoft Access, Microsoft Exсel, Microsoft InfoPath, Microsoft OneNote, Microsoft Outlook, Microsoft PowerPoint, Microsoft Publisher, Microsoft SharePoint Workspace, Microsoft Visio Viewer, Microsoft Word), ESET NOD 32.

Помещения для самостоятельной работы обучающихся (помещения № 111, 113, читальные залы библиотеки) оснащены компьютерной техникой с возможностью подключения к сети «Интернет» и обеспечением доступа в электронную информационно-образовательную среду университета.

Оценочные материалы, сформированные для проведения текущего контроля успеваемости и промежуточной аттестации обучающихся по дисциплине «Управление информационными базами данных в техническом сервисе» разработаны на основании следующих документов:

- Федерального закона Российской Федерации от 29.12.2012 N 273-ФЗ «Об образовании в Российской Федерации» (с изменениями и дополнениями);

- приказа Минобрнауки РФ от 05.04.2017 № 301 «Об утверждении Порядка организации и осуществления образовательной деятельности по образовательным программам высшего образования – программам бакалавриата, программам специалитета, программам магистратуры»;

Оценочные материалы представлены в приложении 1 к рабочей программе дисциплины и включают в себя:

- перечень компетенций с указание этапов их формирования в процессе освоения образовательной программы;
- описание показателей и критериев оценивания компетенций на различных этапах их формирования, описание шкал оценивания;
- типовые контрольные задания или иные материалы, необходимые для оценки знаний, умений, навыков и (или) опыта деятельности, характеризующие этапы формирования компетенций в процессе освоения образовательной программы;
- методические материалы, определяющие процедуры оценивания знаний, умений, навыков и (или) опыта деятельности, характеризующих этапы формирования компетенций.

# **9. Учебно-методическое обеспечение самостоятельной работы**

Перечень учебно-методического обеспечения самостоятельной работы представлен в приложении 2 к рабочей программе по дисциплине «Управление информационными базами данных в техническом сервисе».

## **10. Методические указания для обучающихся по изучению дисциплины «Управление информационными базами данных в техническом сервисе»**

Методические указания по изучению дисциплины «Управление информационными базами данных в техническом сервисе» включают в себя:

1. Краткий курс лекций (приложение 3).

2. Методические указания по выполнению лабораторных работ (приложение 4).

> *Рассмотрено и утверждено на заседании кафедры «Экономическая кибернетика» «27» августа 2019 года (протокол № 1).*

#### Лист изменений и дополнений, вносимых в рабочую программу дисциплины «Управление информационными базами данных в техническом сервисе»

Дополнения и изменения, внесенные в рабочую программу дисциплины «Управление информационными базами данных в техническом сервисе» на 2019/2020 учебный год:

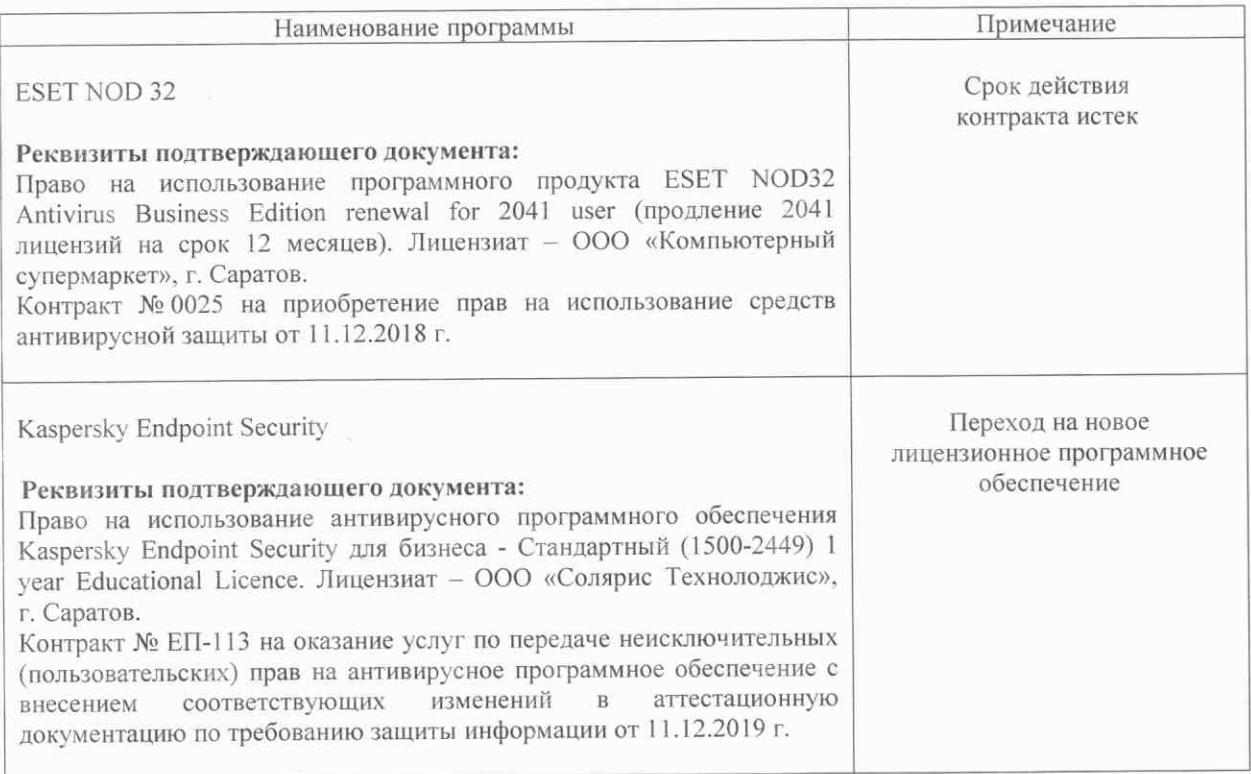

### Сведения об обновлении лицензионного программного обеспечения

«Управление Актуализированная рабочая программа дисциплины информационными базами данных в техническом сервисе» рассмотрена и утверждена на заседании кафедры «Экономическая кибернетика» «11» декабря 2019 года (протокол  $N<sub>2</sub>$  6).

Заведующий кафедрой

(подпись)

С.И. Ткачев

### Лист изменений и дополнений,

#### вносимых в рабочую программу дисциплины

# «Управление информационными базами данных в техническом сервисе»

Дополнения и изменения, внесенные в рабочую программу дисциплины «Управление информационными базами данных в техническом сервисе» на 2019/2020 учебный год:

### 6. Учебно-методическое и информационное обеспечение дисциплины

при осуществлении технологии, используемые информационные  $e)$ образовательного процесса:

• программное обеспечение:

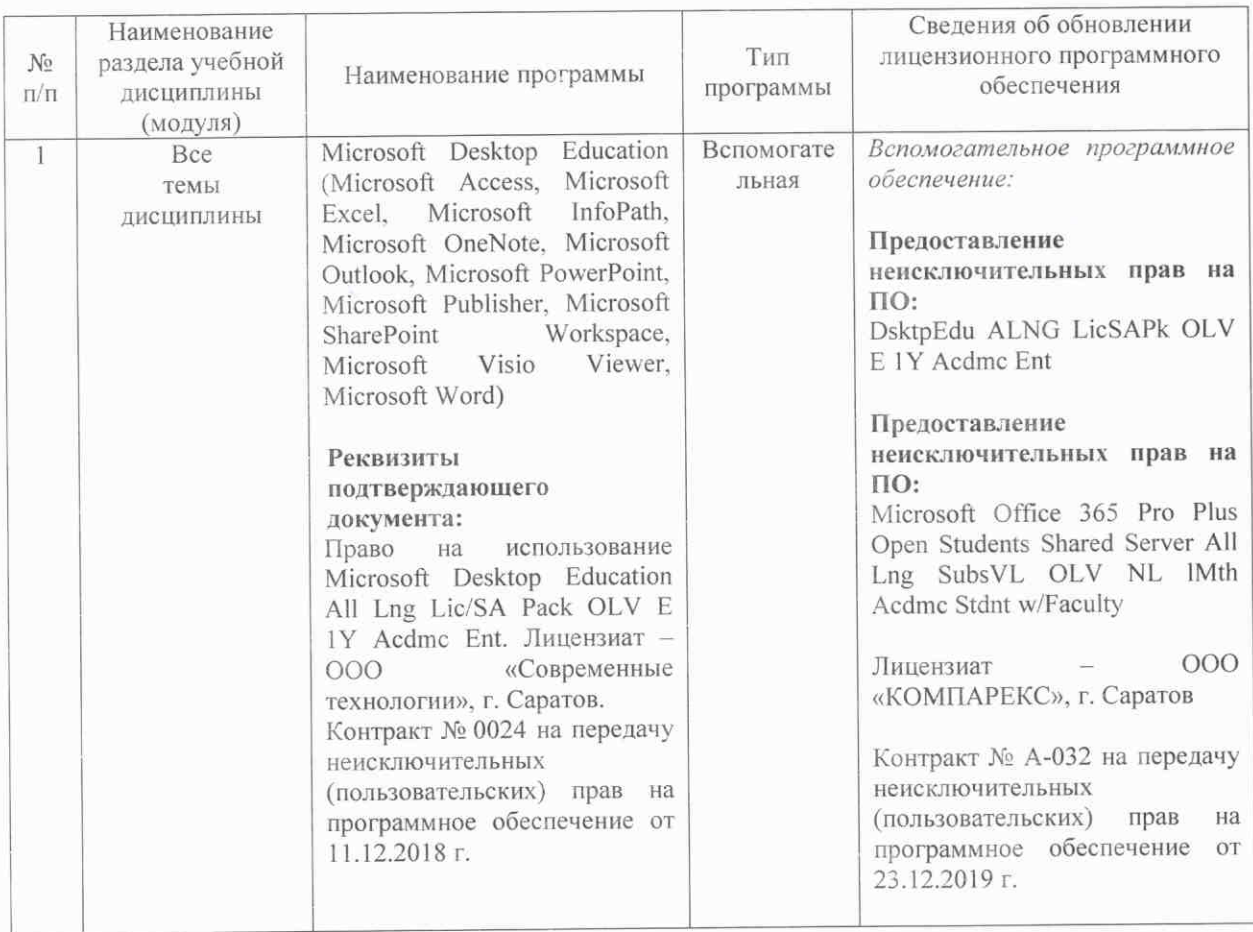

«Управление дисциплины программа Актуализированная рабочая информационными базами данных в техническом сервисе» рассмотрена и утверждена на кибернетика» «23» декабря 2019 года «Экономическая заседании кафедры (протокол № 7).

И.о декана факультета Э и М

Dypunk

Е.Б. Дудникова

#### Лист изменений и дополнений,

#### вносимых в рабочую программу дисциплины

### «Управление информационными базами данных в техническом сервисе»

Дополнения и изменения, внесенные в рабочую программу дисциплины «Управление информационными базами данных в техническом сервисе» на 2020/2021 учебный год:

в рабочую программу дисциплины «Управление информационными базами данных в техническом сервисе» внесены следующие изменения:

обновлен список основной литературы:

добавлен:

Волк, В. К. Базы данных. Проектирование, программирование, управление и администрирование: учебник / В. К. Волк. - Санкт-Петербург: Лань, 2020. - 244 с. -ISBN 978-5-8114-4189-1. — Текст: электронный // Лань : электронно-библиотечная система. - URL: https://e.lanbook.com/book/126933

Актуализированная рабочая программа дисциплины «Управление информационными базами данных в техническом сервисе» рассмотрена и утверждена на заседании кафедры «Экономическая кибернетика» «28» августа 2020 года (протокол № 1).

Заведующий кафедрой

(подпись)

С.И. Ткачев

#### Лист изменений и дополнений, вносимых в рабочую программу дисциплины «Управление информационными базами данных в техническом сервисе»

Дополнения и изменения, внесенные в рабочую программу дисциплины «Управление информационными базами данных в техническом сервисе» на 2020/2021 учебный год:

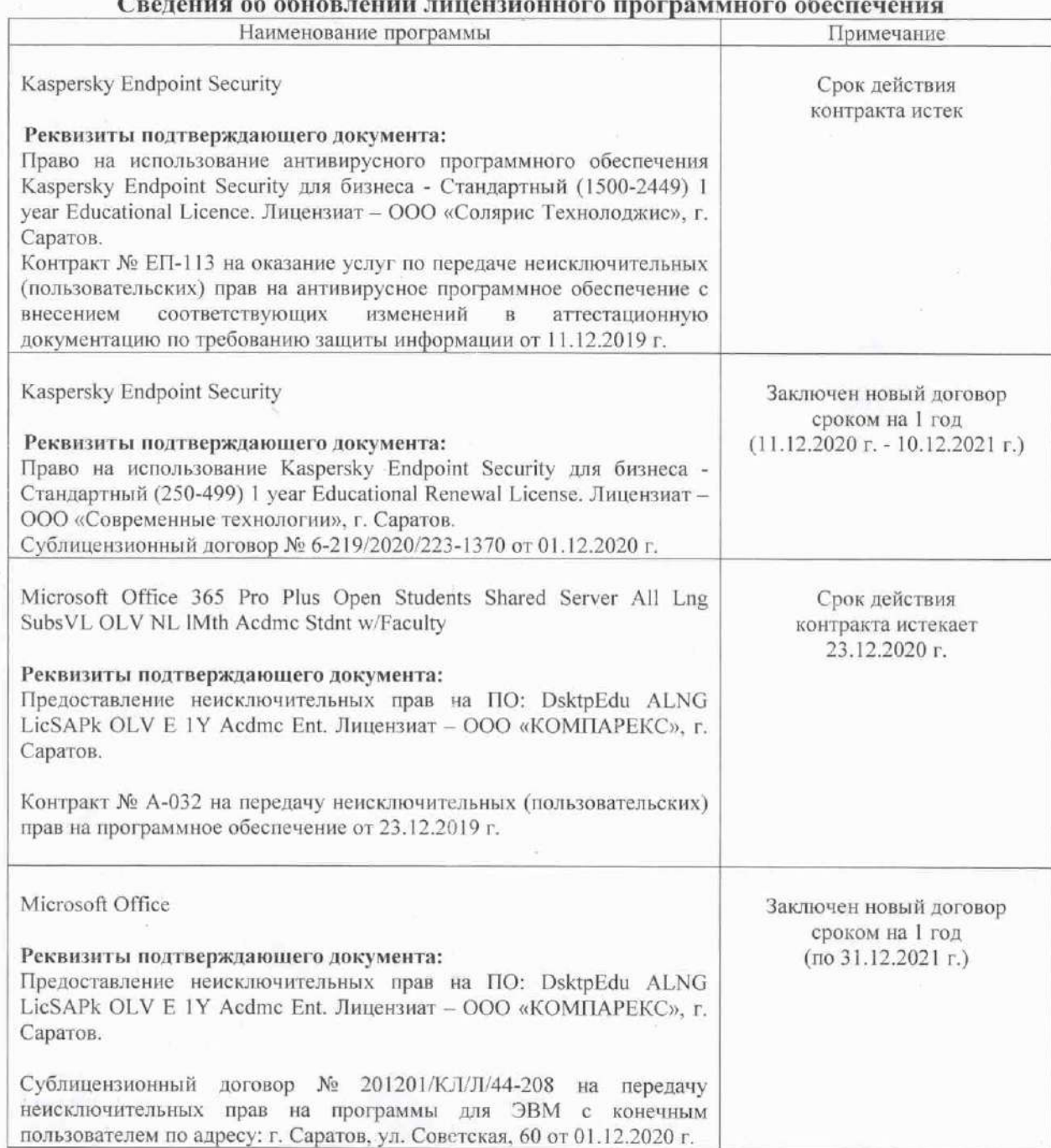

рабочая программа Актуализированная дисциплины «Управление информационными базами данных в техническом сервисе» рассмотрена и утверждена на заседании кафедры «Экономическая кибернетика»  $\langle \langle 03 \rangle \rangle$ декабря 2020 года (протокол № 4).

Заведующий кафедрой

(подунсь)

С.И. Ткачев